การประยุกต์ระบบสารสนเทศปริภูมิสำหรับการจัดการห้องเรียนของคณะวิศวกรรมศาสตร์

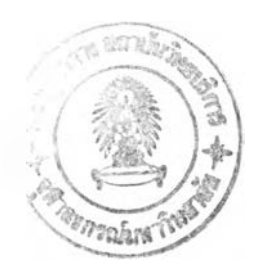

**นางสาวพัชรียา เลาสูงเนิน**

**วิทยานิพนธ์นิเป็นส่วนหนึ่งของการศึกษาตามหลักสูตรปริญญาวิศวกรรมศาสตรมหาบัณฑิต สาขาวิชาวิศวกรรมสำรวจ ภาควิชาวิศวกรรมสำรวจ คณะวิศวกรรมศาสตร์ จุฬาลงกรณ์มหาวิทยาลัย ปีการศึกษา 2546 ISBN 974-17-4754-3 ลิขสิทธิของจุฬาลงกรณ์มหาวิทยาลัย**

 $I21$ 21229755 19 n.a. 2549 ●

#### APPLICATION OF SPATIAL INFORMATION SYSTEM FOR CLASSROOM **MANAGEMENT OF FACULTY OF ENGINEERING**

**Miss Patchareeya Laosungnoen**

**A Thesis Submitted in Partial Fulfillment of the Reguirement for the Degree of Master of Engineering in Survey Engineering Department of Survey Engineering Faculty of Engineering Chulalongkom University Academic Year 2003 ISBN 974-17-4754-3**

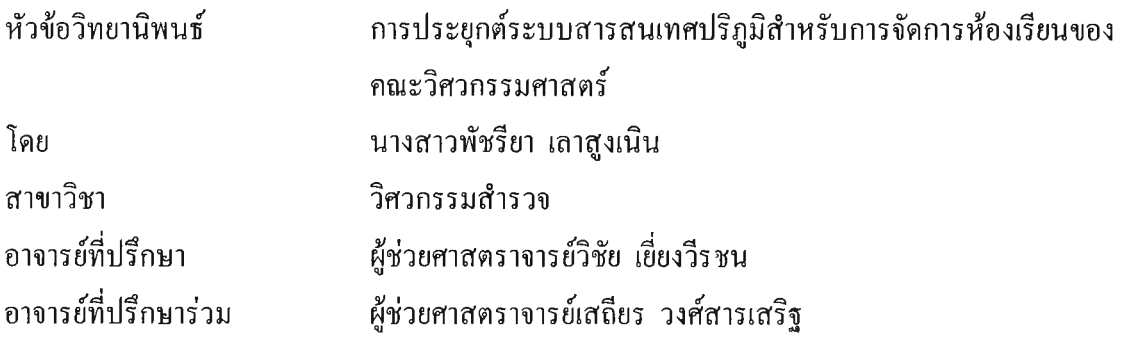

**คณะวิศวกรรมศาสตร์ จุฬาลงกรณ์มหาวิทยาลัย อนุมัติให้นับวิทยานิพนธ์ฉบับนี้เป็นส่วน หนึ่งของการศึกษาตามหลักสูตรปริญญามหาบัณฑิต**

**คณบดีคณะวิศวกรรมศาสตร์** se **(ศาสตราจารย์ดร.ดิเรก ลาวัณย์ศิริ)**

คณะกรรมการสอบวิทยานิพนธ์

**ะธานกรรมการ** 

**(รองศาสตราจารย์ดร.ชูเกียรติ วิเชียรเจริญ)**

*ป ี? E .* **อาจารย์ที่ปรึกษา**

**(ผู้ช่วยศาสตราจารย์วิชัย เยี่ยงวีรชน)**

่<br><del>- โรโกั</del> - อาจารย์ที่ปรึกษาร่วม

**(ผู้ช่วยศาสตราจารย์เสถียร วงศ์สาร(สริฐ)**

**กรรมการ**

**(รองศาสตราจารย์สวัสดีชัย เกรียงไกรเพชร)**

พัชรียา เลาสูงเนิน : การประยุกต์ระบบสารสนเทศปริภูมิสำหรับการจัดการห้องเรียนของ คณะวิศวกรรมศาสตร์. (APPLICATION OF SPATIAL INFORMATION SYSTEM FOR CLASSROOM MANAGEMENT OF FUCULTY OF ENGINEERING) อาจารย์ที่ ปรึกษา : ผู้ช่วยศาสตราจารย์ วิชัย เยี่ยงวีรชน, อาจารย์ที่ปรึกษาร่วม : ผู้ช่วยศาสตราจารย์ เสถียร วงศ์สารเสริฐ, 95 หน้า. ISBN 974-17-4754-3

วิทยานิพนธ์ฉบับนีมีจุดประสงค์เพื่อศึกษา ออกแบบ และประยุกต์ใช้ระบบสารสนเทศ ปริภูมิในการบริหารจัดการห้องเรียนร่วมกับแบบจำลองการจัดตารางสอนด้วยโปรแกรมเผยรหัส โทกา ระบบที่พัฒนาสามารถใช้งานผ่านเครือข่ายอินเตอร์เนต ระบบสารสนเทศปริภูมิออกแบบให้ มีการเชื่อมโยงระหว่างผังห้องและผลลัพธ์ที่ได้จากการจัดตารางสอนด้วยมือ และการจัดตารางสอน ด้วยโปรแกรมเผยรหัสโทกา การทำงานของระบบสามารถสอบถามข้อมูลอาคารเรียน ห้องเรียน วิชาเรียน และตารางสอน การเข้าถึงข้อมูลสามารถใช้งานได้ตามสิทธ์

ผลการทดสอบระบบงานพบว่า โปรแกรมสามารถตอบสนองการใช้งานผู้ใข้ได้อย่างมี ประสิทธิภาพ การประยุกต์ระบบสารสนเทศปริภูมิในการจัดห้องเรียนสามารถนำมาช่วยในการ บริหารจัดการพื้นที่ในส่วนของการแสดงแผนผังการใช้อาคารในรูปกราฟิก การแสดงผังการใช้ห้อง ด้วยเฉดสี การแสดงข้อมูลขนาดพื้นที่ รวมทั้งสามารถหาอัตราการใช้ห้องที่ได้จากการจัด ตารางสอนสำหรับเป็นข้อมูลเพื่อช่วยในการนำไปบริหารจัดการห้องเรียนในอนาคต สำหรับ แนวทางการนำแบบจำลองการจัดตารางสอนด้วยโปรแกรมเผยรหัสโทกามาใช้ พบว่ายังไม่มีความ เหมาะสมเพียงพอในการนำมาใช้ เนื่องจากระบบโปรแกรมและเงื่อนไขการใช้ข้อมูลมีความ ซับซ้อนในการใช้งาน

**สาขาวิชา วิศวกรรมสารวจ ปีการศึกษา 2546 ภาควิชา วิศวกรรมสำรวจ**

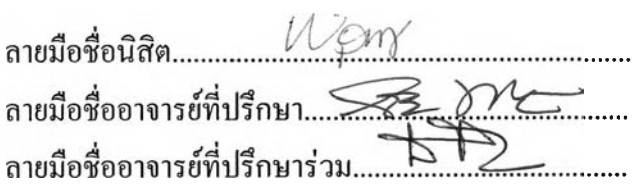

#### 4370415721 ะ MAJOR SURVEY ENGINEERING

### **KEY WORD : SPATIAL INFORMATION SYSTEM / CLASSROOM TIMETABLE PATCHAREEYA LAOSUNGNOEN : APPLICATION OF SPATIAL INFORMATION SYSTEM FOR CLASSROOM MANAGEMENT OF FACULTY OF ENGINERRING. THESIS ADVISOR : ASST.PROF.VICHAI YIENGVEERACHON, THESIS CO-ADVISOR :ASST.PROF.SATIAN WONGSARASERT, 95 PAGE ISBN 974-17-4754-3**

**The aim of this research is to รณdy, design and apply the Spatial Information System which used for managing the classroom with TOGA model, Program used to arrange classroom schedule. The developed system can provide the information and manage the classroom via internet. The system was designed to provide linking between floor plan with the results of classroom scheduling by hand and by TOGA modeling program. The system can be used for querying about information of buildings, classrooms, subjects and timetables by levels of users.**

The results of the experimental system in the research indicate that the developed system **can respond the user needs efficiently. The system can present the managing in case of thematic maps about graphic floor plan, the showing of using rooms by color shading. Also the room occupancy rate can be provided to manage the classroom in advance. For the use of TOGA modeling program, it was found that the program was not suitable enough to be used because the program system and using conditions are complicated when using under the real conditions.**

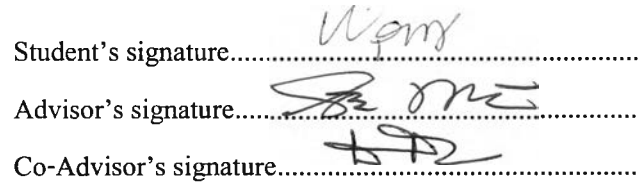

**Department Survey Engineering** Field of study Survey Engineering Academic year 2003

#### กิฅฅิกรรมประกาศ

วิทยานิพนธ์ฉบับนี ได้สำเร็จลุล่วงไปได้ด้วยความช่วยเหลือให้คำแนะนำในการวิจัยอย่างดี ยิ่ง รวมถึงให้ข้อคิดเห็นต่างๆ ตลอดจนตรวจและแก้ไขวิทยานิพนธ์จนเสร็จสมบูรณ์ จากผู้ช่วย ศาสตราจารย์วิชัย เยี่ยงวีรชน อาจารย์ที่ปรึกษา, ผู้ช่วยศาสตราจารย์เสถียร วงศ์สารเสริฐ อาจารย์ที่ ปรึกษาร่วม, รองศาสตราจารย์ ดร.ชูเกียรติ วิเชียรเจริญ ประธานกรรมการสอบวิทยานิพนธ์ และ รองศาสตราจารย์สวัสดชัย เกรียงไกรเพชร กรรมการสอบวิทยานิพนธ์ ที่ได้กรุณาให้คำปรึกษา และข้อคิดเห็นเพิ่มเติมที่เป็นประโยชน์ ผู้วิจัยใคร่ขอขอบพระคุณไว้เป็นอย่างสูง

ประโยชน์และความดีของวิทยานิพนธ์ฉบับนี้ ผู้วิจัยขอมอบแต่ บิดา-มารดา, ครู-อาจารย์ และผู้มีพระคุณทุกท่านของผู้วิจัยที่มีส่วนช่วยเหลือ ขอขอบคุณ คุณวรวิทย์ วิบูลย์ป็ทมา สำหรับ คำแนะนำที่เป็นประโยชน์ต่อการวิจัย และคุณเฉลิมพล ไชยแก้ว ที่คอยให้กำลังใจมาโดยตลอด

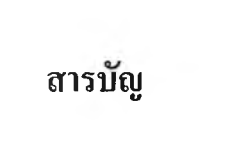

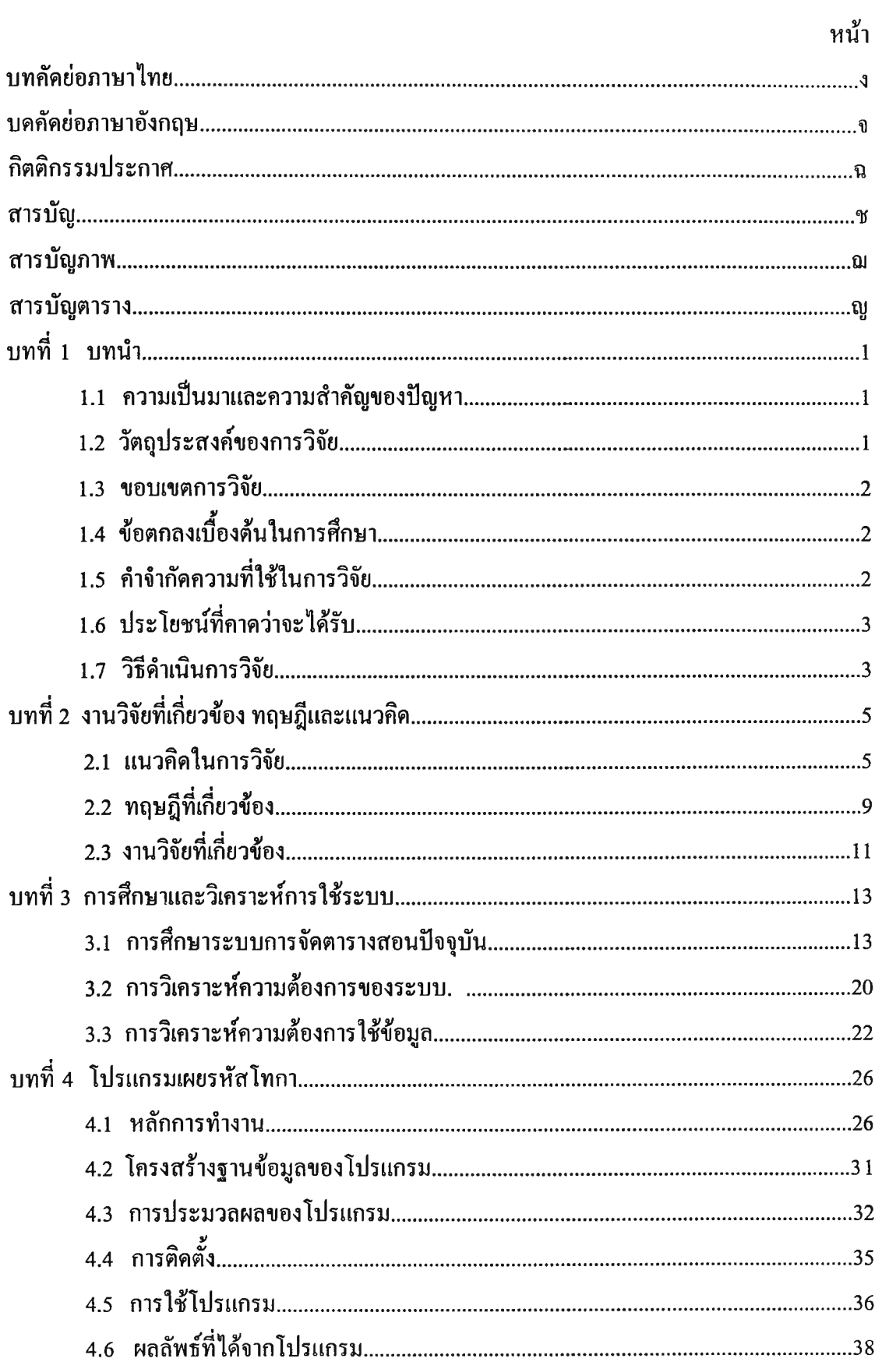

## สารบัญ (ต่อ)

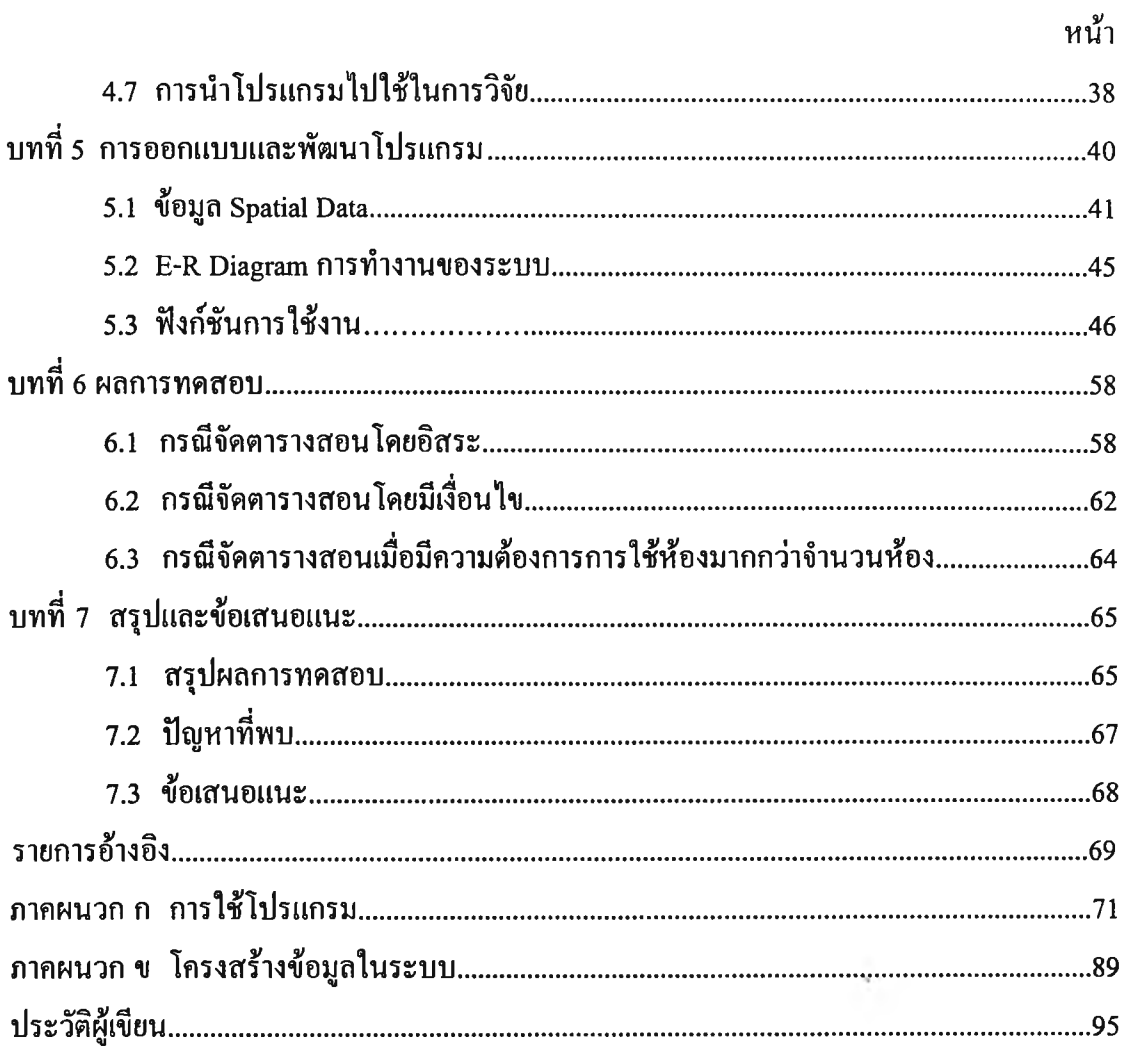

## **สารบญตาราง**

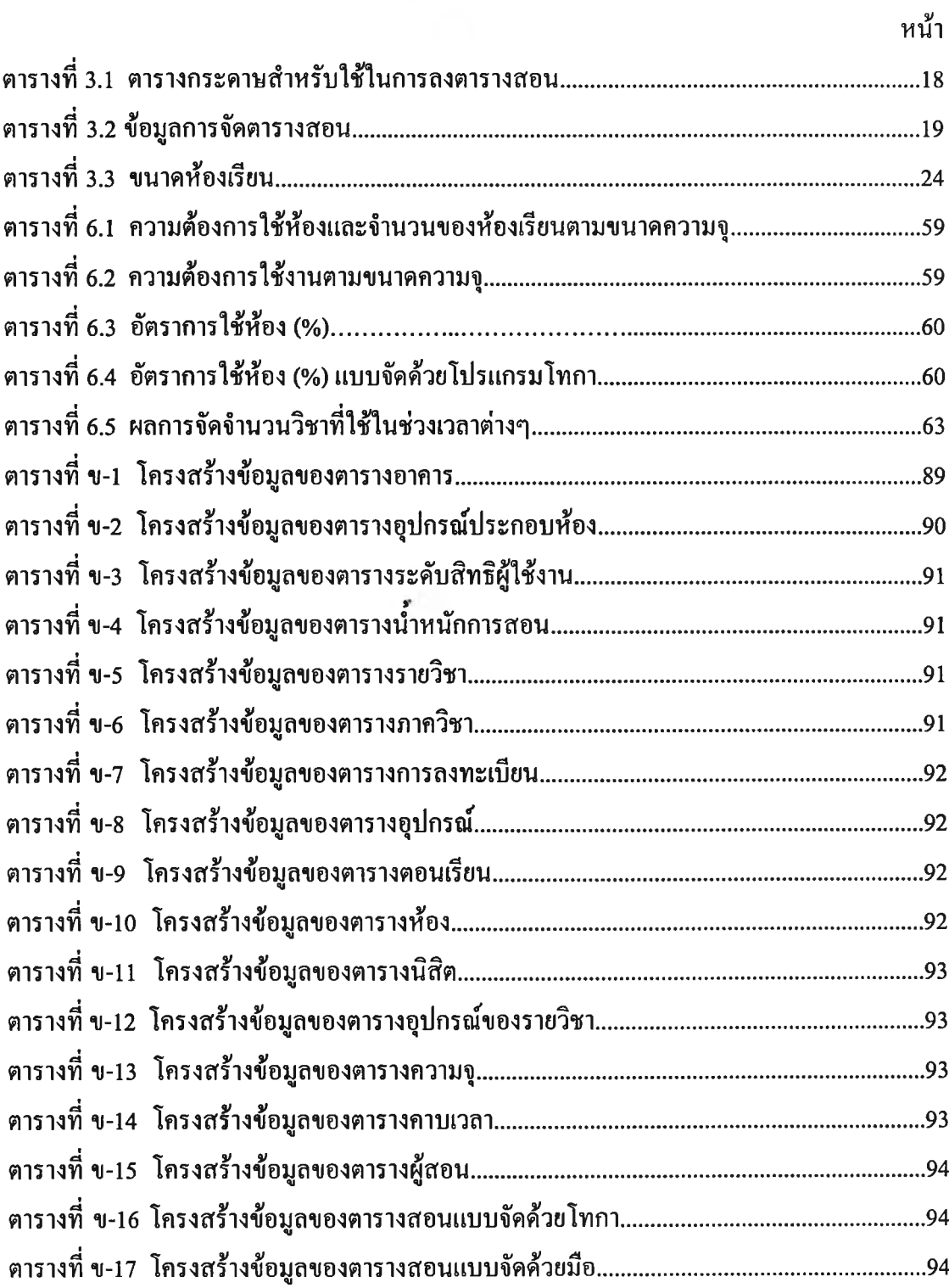

# สารบัญภาพ

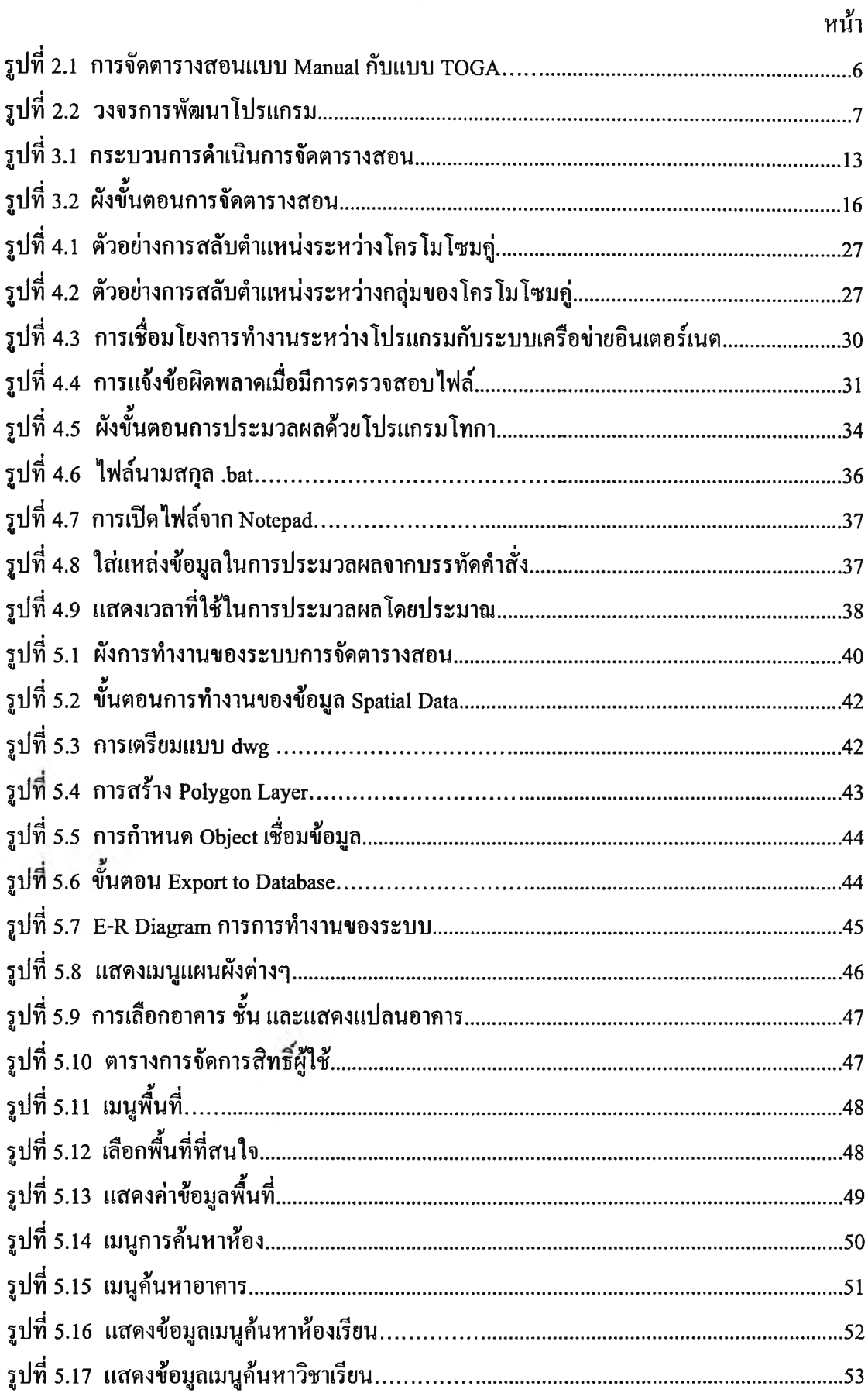

# สารบัญภาพ (ต่อ)

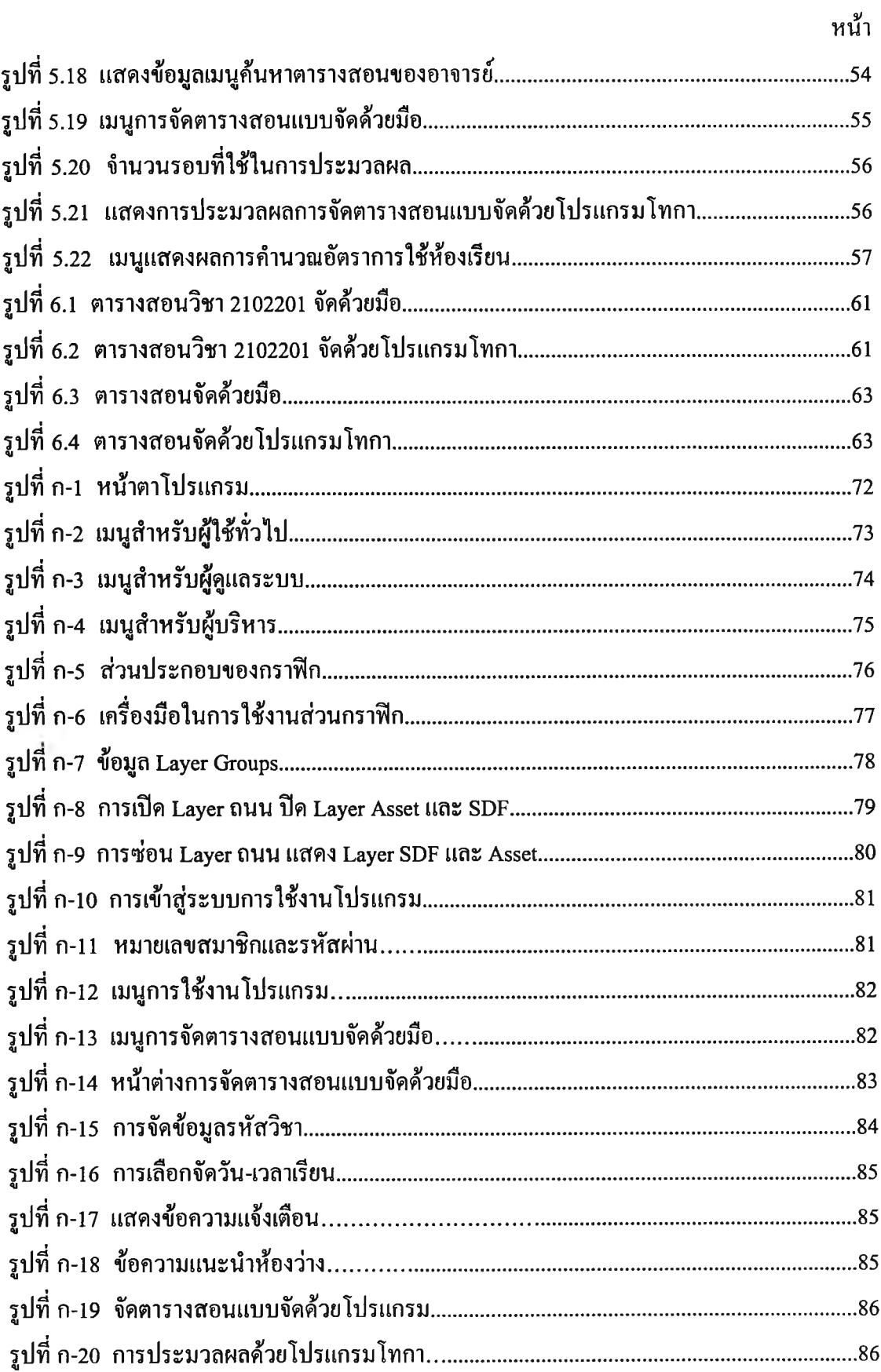

# สารบัญภาพ (ต่อ)

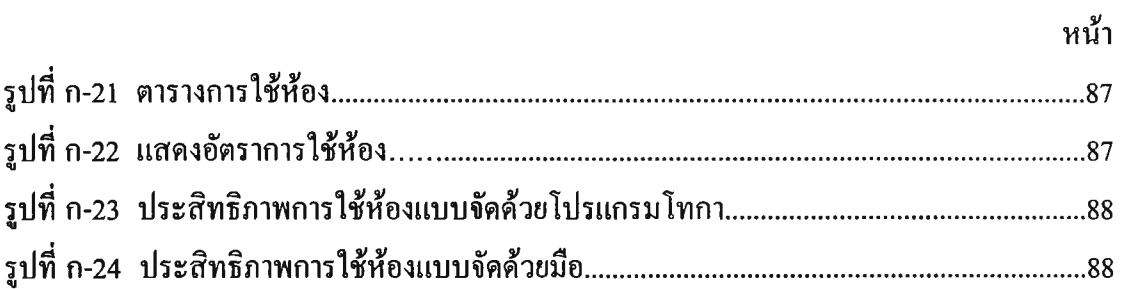

 $\frac{1}{2} \sum_{i=1}^n \frac{1}{2} \sum_{j=1}^n \frac{1}{2} \sum_{j=1}^n \frac{1}{2} \sum_{j=1}^n \frac{1}{2} \sum_{j=1}^n \frac{1}{2} \sum_{j=1}^n \frac{1}{2} \sum_{j=1}^n \frac{1}{2} \sum_{j=1}^n \frac{1}{2} \sum_{j=1}^n \frac{1}{2} \sum_{j=1}^n \frac{1}{2} \sum_{j=1}^n \frac{1}{2} \sum_{j=1}^n \frac{1}{2} \sum_{j=1}^n \frac{1}{2} \sum_{j=$